# ಉನ್ನತ ಶಿಕ್ಷಣ ಇಲಾಖೆ Department of Higher Education ಕೋರ್ಸ್ ಬದಲಾವಣೆಗಾಗಿ ಅರ್ಜಿ Application for Change of Course

Step 1: Go to sevasindhu.karnataka.gov.in website and click on Departments & Services

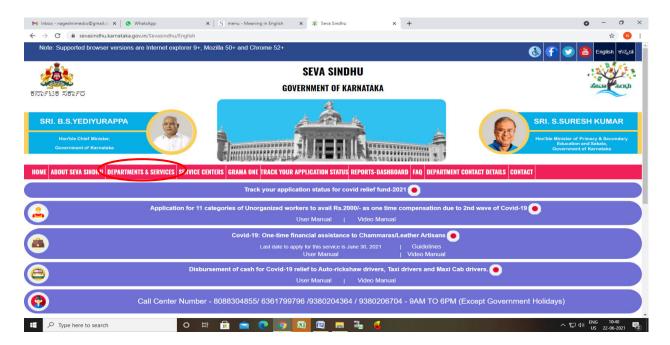

**Step 2**: Click on <u>Higher educationDepartment</u> and select <u>Application for Change of course</u>. Alternatively, you can search for Application for Change of course in the <u>search option</u>.

| ್ಷ<br>೧೯ಟಕ ಸರ್ಕಾರ                                                         | SEVA SINDHU<br>GOVERNMENT OF KARNATAKA                            | ABELIA CALL                                                                                                    |
|---------------------------------------------------------------------------|-------------------------------------------------------------------|----------------------------------------------------------------------------------------------------|
| SRI. B.S.YEDIYURAPPA<br>Hemble Chief Minister,<br>Government of Karnataka |                                                                   | SRI. S.SURESH KUMAR<br>Honbie Minister of Primary & Biscondary<br>Companies of Primary & Biscondary<br>Companies of Primary & Biscondary |
| ME ABOUT SEVA SINDHU DEPARTMENTS & SERVICES SERVICE I                     | CENTERS GRAMA ONE TRACK YOUR APPLICATION STATUS REPORTS-DASHBOARI | D FAQ DEPARTMENT CONTACT DETAILS CONTACT Search Service Q *                                                                              |
| + Election Commission                                                     | + Forest, Ecology and Environment Department                      | Higher Education Department                                                                                                    |
| + Empowerment of Differently Abled and Senior Citizen                     | + Government Tool Room & Training Centre                          | + Horticulture Department                                                                                                    |
| + Energy Department                                                       | + Gulbarga Electricity Supply Company Limited                     | + Housing Department                                                                                                    |
| + EXCISE DEPARTMENT                                                       | + Gulbarga University                                             | + Hubli Electricity Supply Company Limited                                                                                               |
|                                                                           | + Health And Family Welfare                                       | + Information and Public Relations                                                                                                    |
| + Food And Civil Supplies Department                                      |                                                                   |                                                                                                    |

## Step 3 : Click on Apply online

| Hon'ble Chief Minister                      |                                                                                                    |  |
|---------------------------------------------|----------------------------------------------------------------------------------------------------|--|
| Government of Karnat                        | Application for Revaluation of Answer Scripts X                                                                                                    |  |
| OME ABOUT SEVA SINC                         | Eligibility: Students should have appeared for the present examination                                                                                                    |  |
|                                             | Supporting Document:<br>Not Applicable                                                                                                    |  |
| + Social Welfare Departme                   | Application Fee : -Fees per subject - Rs. 550                                                                                                    |  |
|                                             | Service Charge (Free for Online Submission) : Rs 20                                                                                                    |  |
| + Stock Holding Corpor                      | Delivery Time (Days): 30                                                                                                    |  |
| + Technical Education + Transport Departmen | Procedure for applying:<br>a) Application submission (Online, CSC centres)<br>b) The application is routed to Principal of the respective Polytechnic college. After approval from the Principal, it is<br>forwarded to the Caseworker in Department of Technical Education.<br>c) Application is verified by the Caseworker and is forwarded with remarks to Assistant Director.<br>d) Application is verified by the Assistant Director and is either approved or rejected.<br>e) If approved, the applicant is informed when revaluation result is announced. |  |
| + TRIBAL WELFARE                            |                                                                                                    |  |
| + TRIBAL WELFARE                            |                                                                                                    |  |
| + TRIBAL WELFARE                            | Apply Online                                                                                                    |  |

# **Step 4:** Enter the username, password/OTP, captcha and click on <u>Log In</u> button

| M Inbox - nageshnmedcs@gma 🗙 🛛 🆄 Seva Sindhu                                 | × S Apply For Service                                              | × 🧷 Conversion Result for 205cf4 🗙 📑 Online                                            | Video Cutter - Cut Vio 🗙 🛛 🕂 💿 🚽 💿 🗸                    |
|------------------------------------------------------------------------------|--------------------------------------------------------------------|----------------------------------------------------------------------------------------|---------------------------------------------------------|
| $\leftrightarrow$ $\rightarrow$ C $\bullet$ serviceonline.gov.in/karnataka/d | irectApply.do?serviceId=1456                                       |                                                                                        | 🕶 🚖 🔃 E                                                 |
| 🗰 Apps M Gmail 💶 YouTube 🖹 Maps 🦐 Se                                         | nvicePlus-PreProd                                                  |                                                                                        |                                                         |
|                                                                              | A       9611106670         Q          15538366          Don't have | C GET OTP<br>T 153836<br>C LOG IN<br>Forgot Password ?<br>We an account? Register HERE |                                                         |
|                                                                              |                                                                    |                                                                                        | Activate Windows<br>Go to Settings to activate Windows. |
| Search for anything                                                          | O 🛱 💽 🖻                                                            | 2 🗖 🗄 🧿 🧿                                                                              | へ ፁ 駅 切 <sup>11:51 AM</sup><br>5/17/2021 <b>号</b>       |

### Step 5: Fill the Applicant Details

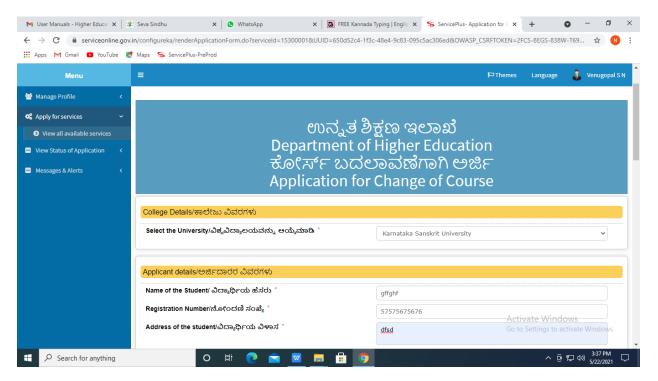

#### Step 6: Verify the details. If details are correct, select the checkbox ("Yes")& Submit

| M User Manuals - Higher Educat 🗙 🛛 🖄 | 🖉 Seva Sindhu            | 🗙 🛛 🕓 WhatsApp                                                                        | ×   🖪 FI              | REE Kannada Typing   Englis   🗙 | ServicePlus- Application for C | × + •                | - 0                  | ×  |
|--------------------------------------|--------------------------|---------------------------------------------------------------------------------------|-----------------------|---------------------------------|--------------------------------|----------------------|----------------------|----|
| ← → C 🔒 serviceonline.gov            | .in/configureka/renderAp | oplicationForm.do?serviceId=                                                          | 15300001&UUID=650     | d52c4-1f3c-48e4-9c83-09         | 5c5ac306ed&OWASP_CSRFTOKEN     | =2FCS-8EGS-838W-T69. | 🛧 N                  | :  |
| 👖 Apps M Gmail 🖸 YouTube 💡           | 🕈 Maps - 🦐 ServicePlus-F | PreProd                                                                               |                       |                                 |                                |                      |                      |    |
|                                      | best of my knowle        | ಷಣೆ<br>hat the particulars furnished<br>dgerಈ ಅರ್ಜಿಯಲ್ಲಿ ನಾನು :<br>ಎಂದು ಘೋಷಿಸುತ್ತೇನೆ. |                       |                                 |                                |                      |                      |    |
|                                      | Additional Details       | University Office(Higher E                                                            | ducation Universities | - Karnataka Sanskrit Uni        | iversity ) - Rural/Urban       |                      |                      |    |
|                                      |                          |                                                                                       |                       | Word verification               |                                |                      |                      | Ĩ. |
|                                      |                          |                                                                                       | Pleas                 | w62ka                           | o above                        |                      |                      |    |
|                                      |                          |                                                                                       |                       | јw6ka                           |                                |                      |                      |    |
|                                      |                          |                                                                                       |                       |                                 |                                | ubmit OCL se         | 🗘 Reset              |    |
| ₽ Search for anything                |                          | 0 🖽 💽 🖻                                                                               | <u> </u>              | 9                               |                                | ^ @ 맏 ⊄              | 3:39 PM<br>5/22/2021 |    |

**Step 7**: A fully filled form will be generated for verification, If you have any corrections click on **Edit** option, Otherwise proceed to **Attach annexures** 

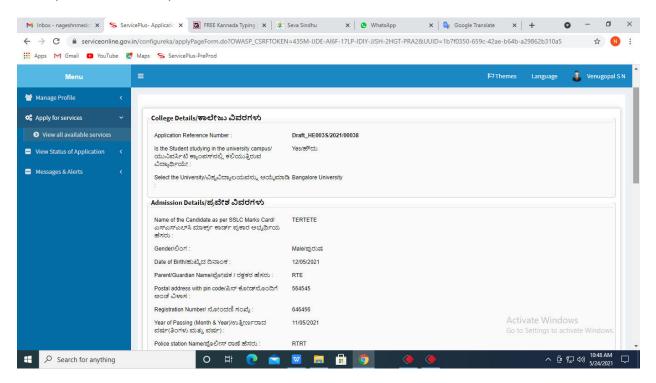

#### Step 8 : Click on Attach annexures

| 附 User Manuals - Higher Educa 🗙 🏻 🏨 Sev | a Sindhu 🗙 🛛 😒 WhatsApp                                                                                                    | x 🔯 FREE Kannada Typing   Englis x 💊 ServicePlus- Application for C x + 💿 =                               | ٥           | × |
|-----------------------------------------|----------------------------------------------------------------------------------------------------|----------------------------------------------------------------------------------------------------|-------------|---|
| ← → C 🏻 serviceonline.gov.in/co         | nfigureka/applyPageForm.do?OWASP_CSRFTOKEN=2FCS                                                                                    | -8EGS-838W-T69W-LJF4-L2E2-18N1-91UC&UUID=63750daa-0900-4129-bca6-a8c6b7a57af4 🔧 🛧                         | N           | : |
| 🗰 Apps M Gmail 🖸 YouTube 🕂 Ma           | os 🦐 ServicePlus-PreProd                                                                                                    |                                                                                                    |             |   |
|                                         |                                                                                                    |                                                                                                    |             |   |
|                                         | Class/Semester the student is eligible for change of 1<br>branch/ವರ್ಗ / ಸೆಮಿಸ್ಮರ್ ವಿದ್ಯಾರ್ಥಿ ಶಾಖೆಯ<br>ಬದಲಾವಣೆಗೆ ಅರ್ಹನಾಗಿರುತ್ತಾನೆ : |                                                                                                    |             |   |
|                                         | Total Marks in PUC/12/ಪಿಯುಸಿ / 12 ರಲ್ಲಿ ಒಟ್ಟು 3400<br>ಅಂಕಗಳು :                                                                     |                                                                                                    |             |   |
|                                         | Reason for change of Course/ಕೋರ್ಸ್ ಬದಲಾವಣೆಗೆ 2566<br>ಕಾರಣ :                                                                        |                                                                                                    |             |   |
|                                         | Desired Course/ಅಪೇಕ್ಷಿತ ಕೋರ್ಸ್                                                                                                    |                                                                                                    |             |   |
|                                         | Select Sanskrit Course/ಸಂಸ್ಕೃತ ಕೋರ್ಸ್ ಆಯ್ಕೆಮಾಡಿ : Pleas                                                                            | e Select                                                                                                  |             |   |
|                                         | Declaration/ಘೂ೯ಷಣೆ                                                                                                    |                                                                                                    |             |   |
|                                         | I hereby declare that the particulars furnished in this form are to                                                                | ue to the best of my knowledge/ಈ ಅರ್ಜಿಯಲ್ಲಿ ನಾನು ಒದಗಿಸಿರುವ ಎಲ್ಲಾ ವಿವರಗಳು ಸತ್ಯವಾಗಿರುತ್ತವೆ ಎಂದು ಘೋಷಿಸುತ್ತೇನ | 3.          |   |
|                                         | l Agree : Yes                                                                                                    |                                                                                                    |             |   |
|                                         | Additional Details                                                                                                    |                                                                                                    |             |   |
|                                         | Apply to the Office Unive                                                                                                    | rsity Office(Higher Education Universities- Karnataka Sanskrit University )                               |             |   |
| 2                                       | 2/5/2021 03:39:30 IST                                                                                                    | http://serviceonline.gov.in/cor                                                                           | ıfigureka   |   |
|                                         | 🕼 Edit 🛛 🗞 Attach Annex                                                                                                    | C Click here to initiate new application Go to Settings to activate Wind                                  |             |   |
|                                         |                                                                                                    |                                                                                                    |             | - |
| E Search for anything                   | O 🛱 💽 🖻 🗹                                                                                                    | 🗄 🧑 ^ 후 딡 40) 5/22                                                                                        | PM<br>/2021 |   |

| M User Manuals - Higher Educa 🗙                    | 🔹 Seva Sindhu 🛛 🗙 🕒 WhatsApp                                                        | 🗙 🛛 🔯 FREE Kannada Typing   Englis 🗙 💊       | ServicePlus- Application for C x + O - D         |
|----------------------------------------------------|-------------------------------------------------------------------------------------|----------------------------------------------|--------------------------------------------------|
| ← → C 🔒 serviceonline.go<br>Apps M Gmail 🖸 YouTube | v.in/configureka/editViewAnnexure.do?OWASP_CSRFTC<br>🕈 Maps 🛭 🥱 ServicePlus-PreProd | DKEN=2FCS-8EGS-838W-T69W-LJF4-L2E2-1BN1-91UC | &coverageLocationId=64164&serviceId=15300001 🖈 🔞 |
|                                                    |                                                                                     |                                              |                                                  |
| Menu                                               | =                                                                                   |                                              | 🏳 Themes Language 🤳 Venugopal S N                |
| 警 Manage Profile 🛛 🖌                               | ATTACH ENCLOSURE(S)                                                                 |                                              |                                                  |
| 📽 Apply for services 🛛 🗸                           | ATTACH ENCLOSURE(S)                                                                 |                                              |                                                  |
| View all available services                        | Enclosure(s):                                                                       |                                              |                                                  |
| • View Status of Application <                     | Type of Enclosure*                                                                  | Enclosure Document *                         | File/Reference *                                 |
| Messages & Alerts <                                | 10+2 marks card/s                                                                   | 10+2 marks card/s                            | Choose File sample.pdf                           |
|                                                    |                                                                                     | Document Format                              | Scan                                             |
|                                                    | Admission Receipts                                                                  |                                              | Setch from DigiLocker                            |
|                                                    | Admission Receipts                                                                  | Admission Receipts Occument Format           | Choose File sample.pdf                           |
|                                                    |                                                                                     | Obcument romat                               | Staff                                            |
|                                                    |                                                                                     |                                              |                                                  |
|                                                    |                                                                                     |                                              | 🗋 Save Annexure 🛛 🛛 Cancel 🗲 Back                |
|                                                    |                                                                                     |                                              | Go to Settings to activate Windows.              |
| € P Search for anything                            | o H: 💽 🚖                                                                            | 🜌 🚍 🔒 🧿                                      | ^ 뎐 토 ⊄») <sup>3340 PM</sup><br>5/22/2021 [      |

# Step 9: Attach the annexures and click on save annexures

Step 10 :Saved annexures will be displayed and click on e sign and submit to proceed.

|                       | ServicePlus Credentials - Google × S What not servicePlus Credentials - Google × S What not service with the service of the service of the |                                                                                                    | <ul> <li>□ → ○</li> <li>⇒ ○</li> </ul>      |
|-----------------------|----------------------------------------------------------------------------------------------------|----------------------------------------------------------------------------------------------------|---------------------------------------------|
|                       | I Agree :                                                                                                    | Yes                                                                                                    | ner i ne undere ine der i men der i medien. |
|                       | Annexure List                                                                                                    |                                                                                                    |                                             |
|                       | <ol> <li>10+2 marks card/s</li> <li>Admission Receipts</li> </ol>                                                                                                    | 10+2 marks card/s<br>Admission Receipts                                                                                                    |                                             |
|                       | Additional Details                                                                                                    | University Office(Higher Education Universities- Bangalore University                                                                                                    |                                             |
|                       | Apply to the Office                                                                                                    |                                                                                                    | ,                                           |
|                       | Draft Reference No :                                                                                                    | Draft_HE001/2021/00002                                                                                                    |                                             |
|                       |                                                                                                    |                                                                                                    | E eSign and Submit Cancel                   |
|                       | MI                                                                                                    |                                                                                                    |                                             |
|                       |                                                                                                    | Site is technically designed, hosted and maintained by National Influence<br>Contents on this website is owned, updated and managed by the Kimid<br>POWERED BY SERVICEPLUS |                                             |
| 🖲 ಜನನ ನೋಂದಣಿdocx 🔨 🛙  | a) 27821626067197247.xls ^ 🗎 2782                                                                                                    | 6067174743.txt                                                                                                    | Show all                                    |
| P Type here to search | o 🖽 🔒                                                                                                    | • 💿 🔤 🖾 🐂 💺 🖉 🥖                                                                                                    | 26°C AQI75 へ 記 図 d) ENG 11:55               |

**Step 11 :** Click on I agree with above user consent and eSign terms and conditions and Select authentication type to continue and click on **OTP** 

| M Inbox (4) - nageshnme 🗙 🚺 S Whats | App 🗙 😽 Seva Sindhu 5 🗙 🎼 🌮 Seva Sindhu 🗙 🦐 ServicePlus- Land Hole 🗙 🔯 FREE Kannada Tyr                                                                                                    | oing   ×   +                            | ) - 0                                  | ×   |
|-------------------------------------|----------------------------------------------------------------------------------------------------|-----------------------------------------|----------------------------------------|-----|
| ← → C 🔒 serviceonline.gov.ir        | /karnataka/editSaveAnnexure.do                                                                                                    |                                         | \$                                     | ) ÷ |
| 👖 Apps M Gmail 🖸 YouTube Ҟ          | Maps 🦻 ServicePlus-PreProd                                                                                                    |                                         |                                        |     |
|                                     | Consent Authentication Form                                                                                                    |                                         |                                        | -   |
|                                     | i hereby state that I have no objection in authenticating myself with Aadhaar based authentication system and consent to providing my Aadhaar number along with the authentication details for the purposes of availing <b>"Land Holding Certificate / جلی dotasal availing "Land Holding Certificate / جلی dotasal availing my Land Holding Certificate / جلی dotasal availing my Certificate / جلی dotasal availing my telepting my identity through the Aadhaar Authentication system, for obtaining my e-KYC through Aadhaar e-KYC Service and for the Issuance of Digital Signature Certificate (DSC) for this specific transaction and for no other purposes. For the creation of DSC, I understand that the otions that I have chosen are the ones that shall be populated in the DSC generated by the CA and I provide my consent for using the Aadhaar provided e-KYC information to populate the corresponding fields in the DSC.</b> |                                         |                                        |     |
|                                     | <ol> <li>Common Name (name as obtained from e-KYC)</li> <li>Unique identifier (hash of Aadhaar number)</li> <li>Pseudonym (unique code sent by UIDAI in e-KYC response)</li> <li>State or Province (state as obtained from e-KYC)</li> <li>Potal Code (postal code as obtained from e-KYC)</li> <li>Telephone Number (hash of phone as obtained from e-KYC)</li> <li>Iunderstand that ServicePlus shall ensure security and confidentiality of my personal identity data provided for the purpose of Aadhaar based authentication.</li> </ol>                                                                                                    |                                         |                                        |     |
|                                     | □ I agree with above user consent and eSign terms and conditions                                                                                                    | and a set                               |                                        |     |
|                                     | Select authentication type to continue OTP Download Document                                                                                                    | Activate Windo<br>Go to Settings to act |                                        |     |
| € P Search for anything             | o # @ 🖻 💆 🛱 🧕                                                                                                    | ~ @ '                                   | テ 4≫) <sup>11:17 AM</sup><br>5/21/2021 | 1   |

## Step 12 : Enter Aadhar Number and click on get OTP

| M Inbox - nageshnmedc: X S WhatsApp X 2                                                                                                    | 😢 Seva Sindhu 🛛 🗙 🛛 🧭 Merge Video, video jo 🗙 🗌 🔯 FREE Kannada Typing   🗙 | 🗹 C-DAC's eSign Service 🗙 🕂 💿 – 🗇 🗙                                                                                                    |
|----------------------------------------------------------------------------------------------------|---------------------------------------------------------------------------|----------------------------------------------------------------------------------------------------|
| $\leftrightarrow$ $\rightarrow$ C $\cong$ esignservice.cdac.in/esign2.1/OTP                                                                                                    |                                                                           | 🖈 🔞 :                                                                                                    |
| 🗰 Apps M Gmail 🖸 YouTube 🖹 Maps 🦐 ServicePlus                                                                                                    | PreProd                                                                   |                                                                                                    |
| with a second second se | Digital India<br>Power To Empower                                         | Contro for Dovelopment of<br>Advanced Computing                                                                                                    |
|                                                                                                    | You are currently using C-DAC eSign Service and have been redirected from |                                                                                                    |
|                                                                                                    |                                                                           |                                                                                                    |
|                                                                                                    | C Hastakshar                                                              |                                                                                                    |
|                                                                                                    | C-DAC's eSign Service                                                     |                                                                                                    |
|                                                                                                    | Aadhaar Based e-Authentication                                            |                                                                                                    |
|                                                                                                    | Enter Your Virtual ID / Adhaar Number                                     |                                                                                                    |
|                                                                                                    | Get Virtual ID                                                            |                                                                                                    |
|                                                                                                    | Enter Your Aadhaar OTP                                                    |                                                                                                    |
|                                                                                                    | View Document Information                                                 |                                                                                                    |
|                                                                                                    | Get OTP Cancel Not Received OTP? Resent OTP                               | Activate Windows<br>Go to Settings to activate Windows.                                                                                                    |
|                                                                                                    |                                                                           |                                                                                                    |
| $\checkmark$ Search for anything                                                                                                    | O 🛱 💽 💼 🗹 🖬 💼 🧿 🖉 🥥                                                       | <sup>▲ 18 PM</sup> <sup>▲ 18 PM</sup> <sup>↓ 18 PM</sup> <sup>↓ 18 PM <sup>↓ 18 PM</sup> <sup>↓ 18 PM</sup> <sup>↓ 18 PM <sup>↓ 18 PM</sup> <sup>↓ 18 PM <sup>↓ 18 PM <sup>↓ 18 PM <sup>↓ 18 PM <sup>↓ 18 PM <sup>↓ 18 PM</sup> <sup>↓ 18 PM <sup>↓ 18 PM <sup>↓ 18 PM <sup>↓ 18 PM <sup>↓ 18 PM <sup>↓ 18 PM <sup>↓ 18 PM <sup>↓ 18 </sup></sup></sup></sup></sup></sup></sup></sup></sup></sup></sup></sup></sup></sup></sup> |

| → C                                                                                                    |                                                                           | or 🕁 🚺                                                            |
|----------------------------------------------------------------------------------------------------|---------------------------------------------------------------------------|-------------------------------------------------------------------|
| ops M Gmail 💶 YouTube 🕂 Maps 🦐 ServicePlu                                                                                                    | PreProd                                                                   | - 100 - No.                                                       |
| with a second second se | Digital India<br>Power To Empower                                         | सी डेक<br>CDCC<br>Centre for Development of<br>Advanced Computing |
|                                                                                                    | You are currently using C-DAC eSign Service and have been redirected from |                                                                   |
|                                                                                                    |                                                                           |                                                                   |
|                                                                                                    | C-DAC's esign Service                                                     |                                                                   |
|                                                                                                    | Aadhaar Based e-Authentication                                            |                                                                   |
|                                                                                                    |                                                                           |                                                                   |
|                                                                                                    | 472245377750                                                              |                                                                   |
|                                                                                                    | Get Virtual ID                                                            |                                                                   |
|                                                                                                    | ·····                                                                     |                                                                   |
|                                                                                                    | I have read and provide my consent<br>View Document Information           |                                                                   |
|                                                                                                    |                                                                           |                                                                   |
|                                                                                                    | Submit Cancel Not Received OTP? Resend OTP                                | Activate Windows<br>Go to Settings to activate Windows.           |

**Step 14** :After Submit is successful, acknowledgement will be generated. Acknowledgment consists of applicant details and application details for applicant's reference.

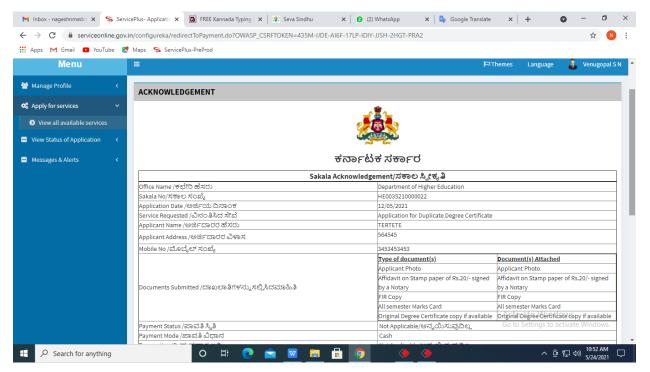

### Step 13 :Enter OTP and click on Submit

**Step 15 :** To download the certificate, go to the **sevasindhu.karnataka.gov.in** and click on **<u>Registered Users Login Here</u>** 

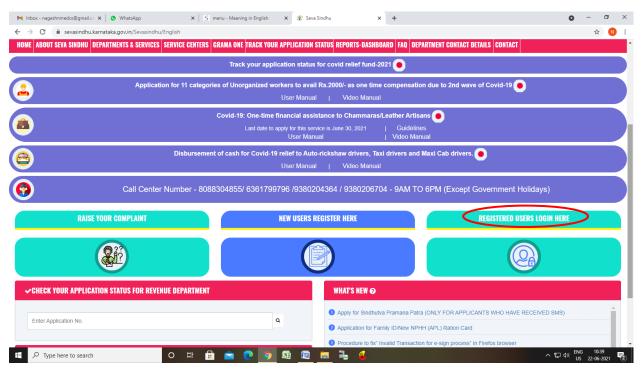

**Step 16** : Once the login page is open, enter your username, password/OTP, captcha and click on <u>Submit.</u>

| M User Manuals - | - Higher 🗙 🛛 🔀 FREE Kannada Typing | 🗙 🥱 Seva Sindhu 1 🛛 🗙 🔇 Track Ap                     | plication 🗙 🛛 🥵 WhatsApp | 🗙 📔 ServicePlus Credential 🗙 🕇 🕂 | • - •                     | ×      |
|------------------|------------------------------------|------------------------------------------------------|--------------------------|----------------------------------|---------------------------|--------|
| ← → C            | serviceonline.gov.in/karnataka/    |                                                      |                          |                                  | or 🕁 N                    | :      |
| 🗰 Apps M Gm      | nail 🖸 YouTube Ҟ Maps 🦐 Se         | rvicePlus-PreProd                                    |                          |                                  |                           |        |
|                  | ಕರ್ನಾಟಕ ಸರ್ಕಾರ                     | ಸೇ<br>SEV                                            | ನಾ ಸಿಂಧು<br>A SINDHU     | ABEJA KOCL                       |                           | *      |
|                  |                                    |                                                      |                          |                                  |                           |        |
|                  | Appl                               | y for Service                                        | Check                    | Your Application Status          |                           |        |
|                  | 9611106670                         |                                                      | Select Dep               | partment ~                       |                           |        |
|                  |                                    | Get OTP                                              | Select Serv              | vice 🗸                           |                           |        |
|                  | 552519                             | Type here                                            | Enter your Ap            | oplication ID                    |                           |        |
|                  | Forgot Password   New use          | Submit<br>er ? Register here   Know Your Eligibility |                          | Check Status Now                 | ove<br>citvate Windows.   |        |
| //(              | © All Rights Reserved              |                                                      |                          | Powered by SERVICE               |                           | -      |
| 🕂 🔎 Seard        | ch for anything                    | 0 🖽 💽 🐋 🔽                                            | 🚍 🔒 🥥                    | ^ @                              | 1:12 PM<br>につい) 5/24/2021 | $\Box$ |

**Step 17** :Click on **View Status of Application --> Track application status**. Enter Application Reference Number (you can refer to Acknowledgment/SMS to get Application Reference Number) and click on **Get Data**.

| M Inbox - nageshnmedcs@gma 🗙 🛛 🖪                                                  | 🕽 FREE Kannada Typing   Englis 🗙 📔 🏂 Seva Sindhu     | 🗙 📔 😒 WhatsApp                    | × ServicePlus-Prod | × + • -                                                       | o ×      |
|-----------------------------------------------------------------------------------|------------------------------------------------------|-----------------------------------|--------------------|---------------------------------------------------------------|----------|
| $\leftrightarrow$ $\rightarrow$ C $($ serviceonline.gov.                          | in/karnataka/citizenServiceList.do                   |                                   |                    | \$                                                            | N :      |
| 👯 Apps M Gmail 🖸 YouTube Ҟ                                                        | Maps 🦻 ServicePlus-PreProd                           |                                   |                    |                                                               |          |
| Service<br>Metadata-based Integrated                                              | EPIUS<br>Service Delivery Framework                  |                                   |                    | eventing and the second                                       |          |
| Menu                                                                              | ≡                                                    |                                   |                    | 🏳 Themes 🕇 Language 🕇 🎄 Asl                                   | na D J 🔻 |
| 😁 Manage Profile 🛛 🔾                                                              | View Status Of Application / Track Application State | IS                                |                    |                                                               |          |
| Apply for services <     View Status of Application                               | From Date : 24/03/2021                               | To Date : 24/05                   | /2021              |                                                               |          |
| <ul> <li>Track application status</li> <li>View Incomplete Application</li> </ul> | App Ref No. ES002S210000027                          |                                   |                    |                                                               |          |
| <ul> <li>Revalidate Payment</li> <li>Modify Submissions</li> </ul>                |                                                      |                                   |                    | 🖺 Get Dat                                                     | a        |
| <ul> <li>Messages &amp; Alerts</li> </ul>                                         |                                                      |                                   |                    |                                                               |          |
|                                                                                   |                                                      |                                   |                    |                                                               |          |
|                                                                                   |                                                      | Digital India<br>Real To Encourse |                    | Activate Windows<br>Goro Setting to activate Windo<br>PMINDIA | ows.     |
| E Search for anything                                                             | o 🛱 💽 🖻                                              | 💻 🔒 🧿                             |                    | へ ۍ 臣 和) <sup>12:58</sup><br>5/24/2                           | PM 🖓     |

Step 18 : Check Current Status of the application. If it is delivered, Click on Delivered.

| M Inbox - nageshnmedcs@gma 🗙 🛛                                         | FREE Kannada Typing   Englis 🗙 🏽 🏂 Seva Sindhu 🗙 😒 WhatsApp 🗙 ServicePlus-Prod | × + • - • ×                                             |  |  |  |  |  |  |  |  |
|------------------------------------------------------------------------|--------------------------------------------------------------------------------|---------------------------------------------------------|--|--|--|--|--|--|--|--|
| ← → C 🗎 serviceonline.gov.in/karnataka/applicationTrackStatus.do 🖈 0 : |                                                                                |                                                         |  |  |  |  |  |  |  |  |
| 🗰 Apps M Gmail 💶 YouTube 🕂 Maps 🦐 ServicePlus-PreProd                  |                                                                                |                                                         |  |  |  |  |  |  |  |  |
| Menu                                                                   | ≡                                                                              | 🏳 Themes 🕆 Language 📲 🕹 Asha D J 🔻                      |  |  |  |  |  |  |  |  |
| 👹 Manage Profile 🛛 🔍 🗸                                                 | View Status Of Application / Track Application Status                          |                                                         |  |  |  |  |  |  |  |  |
| 📽 Apply for services 🛛 🔇                                               | From Date : De la contracta de To Date :                                       |                                                         |  |  |  |  |  |  |  |  |
| <ul> <li>View Status of Application</li> </ul>                         | From Date : 24/03/2021                                                         |                                                         |  |  |  |  |  |  |  |  |
| Track application status                                               | App Ref No. ES002S210000027                                                    |                                                         |  |  |  |  |  |  |  |  |
| View Incomplete Application                                            |                                                                                |                                                         |  |  |  |  |  |  |  |  |
| Revalidate Payment                                                     |                                                                                | 🖺 Get Data                                              |  |  |  |  |  |  |  |  |
| Modify Submissions                                                     |                                                                                |                                                         |  |  |  |  |  |  |  |  |
| <ul> <li>Messages &amp; Alerts</li> </ul>                              | Show 10 ¢ entries                                                              | Search:                                                 |  |  |  |  |  |  |  |  |
|                                                                        | SNo 🖘 Service Name 🖘 Application Reference No 🐟 Submission Date                | e 🖘 Due Date 🖘 Current Status 🖘                         |  |  |  |  |  |  |  |  |
|                                                                        | 1 Application for Death Certificate ES002S210000027 20/05/2021                 | 21/05/2021 Delivered                                    |  |  |  |  |  |  |  |  |
|                                                                        | Showing 1 to 1 of 1 entries                                                    | First Previous 1 Next Last                              |  |  |  |  |  |  |  |  |
|                                                                        | Activate Windows                                                               |                                                         |  |  |  |  |  |  |  |  |
|                                                                        | india   🎝 Divided India   data.cov 🍙   india   🛢                               |                                                         |  |  |  |  |  |  |  |  |
| E Search for anything                                                  | o 🛱 💽 🚘 🚾 🚍 🛱 🧿                                                                | ^ 윤 문 4 <sup>3</sup> ) <sup>12:58 PM</sup><br>5/24/2021 |  |  |  |  |  |  |  |  |

| Muhov - natachamader@ama                                                                                                    | annada Tuni                    | na LEnatir 🗴 🕺 Saus Sindhu  | ×            | S WhatsApp                        | x 55 5    | ervicePlus-Prod | ,   | 4              | •     | - 0          | ×     |  |  |
|----------------------------------------------------------------------------------------------------|--------------------------------|-----------------------------|--------------|-----------------------------------|-----------|-----------------|-----|----------------|-------|--------------|-------|--|--|
|                                                                                                    |                                |                             |              |                                   |           |                 |     |                | •     |              | -     |  |  |
| ← → C ■ serviceonline.gov.in/karnataka/applicationTrackStatus.do#           III Apps         M Gmail         ■ YouTube         M Maps         Ss ServicePlus-PreProd |                                |                             |              |                                   |           |                 |     |                |       | ☆            |       |  |  |
|                                                                                                    |                                |                             |              |                                   |           |                 |     |                |       |              |       |  |  |
| Service <sup>n</sup>                                                                                                    | IIA                            |                             |              |                                   |           |                 |     |                |       | - ME         | P     |  |  |
| Metadata-based Integrated eSen                                                                                                    |                                |                             |              |                                   |           |                 |     | ×              |       |              |       |  |  |
|                                                                                                    |                                |                             |              |                                   |           |                 |     |                |       | सत्यमंव जपरे |       |  |  |
| Menu                                                                                                    |                                |                             |              |                                   |           |                 |     |                |       | 🕹 Asha I     | D J 🕆 |  |  |
|                                                                                                    | Application Reference Number : |                             |              | ES002S210000027                   |           |                 | 18  |                |       |              |       |  |  |
| 矕 Manage Profile 🛛 🔍                                                                                                    | Name of the Service :          |                             |              | Application for Death Certificate |           |                 | 11  |                |       |              |       |  |  |
| 📽 Apply for services                                                                                                    | Applied By :                   |                             |              | Asha D J                          |           |                 | 18  |                |       |              |       |  |  |
| View Status of Application ~                                                                                                    | Application due Date :         |                             |              | 21/05/2021                        |           |                 |     |                |       |              |       |  |  |
| Track application status                                                                                                    |                                |                             |              |                                   |           |                 | 28  |                |       |              |       |  |  |
| View Incomplete Application                                                                                                    | S.No.                          | Task Name                   | Form Details | Issued Document(s)                | Status    | Remarks         |     |                |       |              |       |  |  |
| <ul> <li>Revalidate Payment</li> <li>Modify Submissions</li> </ul>                                                                                                   | 1                              | Application Submission      | View         | Acknowledgement                   | Completed | NA              |     |                | B     |              |       |  |  |
| Messages & Alerts <                                                                                                    | 2                              | Push application data to DB | NA           | NII                               | Forwarded | View            |     |                |       |              |       |  |  |
| M messages of Allents K                                                                                                    | 3                              | Callback Webservice         | NA           | Output Certificate                | Delivered | View            | -   | Search:        |       |              |       |  |  |
|                                                                                                    |                                |                             |              |                                   |           |                 |     |                |       |              |       |  |  |
|                                                                                                    |                                |                             |              |                                   |           | Clo             | ose |                |       |              |       |  |  |
|                                                                                                    |                                |                             |              |                                   |           |                 | As  | to Settings to |       |              |       |  |  |
|                                                                                                    |                                |                             |              |                                   |           |                 |     |                |       |              |       |  |  |
| Show                                                                                                    | wing 1 to 1                    | of 1 entries                | 🚖 👱 💼        | 🗄 🧿                               |           |                 |     |                | ê ₽ < | 12-50 04     | · _   |  |  |

Step 19 : Under Issue Document(s), click on Output certificate

**Step 20** : **Change of Course** output Certificate will be downloaded. You can print the certificate if required.

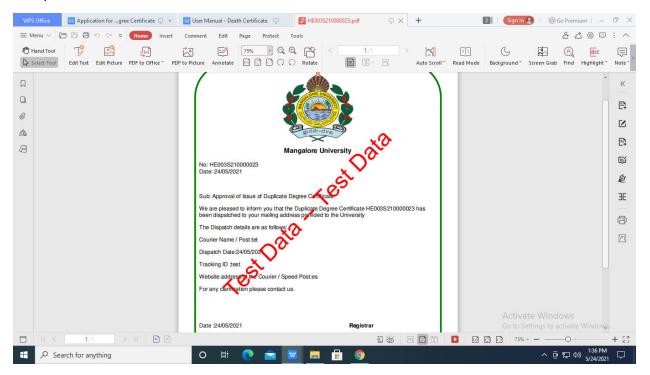